## **Visual Basic**

Visual Basic Pocket PC/HPC

- 13 ISBN 9787894940087
- 10 ISBN 7894940089

出版时间:2003-1

Nick Grattan

页数:383

版权说明:本站所提供下载的PDF图书仅提供预览和简介以及在线试读,请支持正版图书。

## www.tushu000.com

## Visual Basic

Visual Basic<br>eVB Pocket F  $\begin{tabular}{lllllllllll} \sf eVB & \sf{Poket} & \sf{PC} \sf{APC} \\ & \sf SSCE & \sf \end{tabular}$ 用eVB开发用户界面,如何使用SSCE进行本地数据存储以及远程数据访问,介绍了利用Web开发技术 XML DOM SOAP Web Service RAS POOM  $POOM$ 

## **Visual Basic**

1 eVB 2 2 3 ADOCE ADOXCE 4 SQL Server CE 5 HTTP Internet 6 XML DOM 7 SOAP .NET Web Services 8 RAS 9 Outlook Pocket Outlook Object Model NOOM 10 Object Store / a 11 a 12 direction of the A CEUtils ActiveX B HTTP

ActiveX

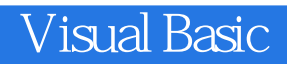

本站所提供下载的PDF图书仅提供预览和简介,请支持正版图书。

:www.tushu000.com